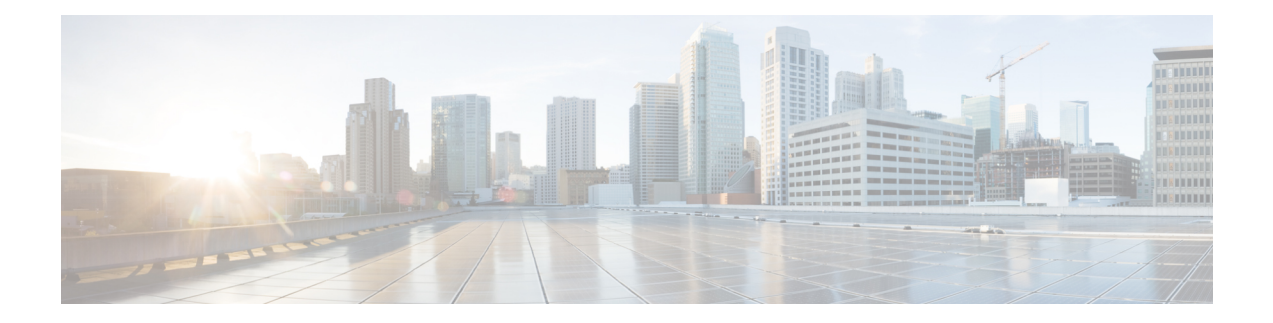

# **Null Interface Commands**

This module provides command line interface (CLI) commands for configuring null interfaces on the .

For detailed information about Null interfaces concepts, configuration tasks, and examples, refer to the *Interface and Hardware Component Configuration Guide for Cisco 8000 Series Routers*

- [interface](#page-1-0) null 0, on page 2
- show [controllers](#page-2-0) null interface, on page 3
- show [interfaces](#page-3-0) null0, on page 4

I

# <span id="page-1-0"></span>**interface null 0**

To enter null0 interface configuration mode, use the **interface null 0** command in XR EXEC mode mode.

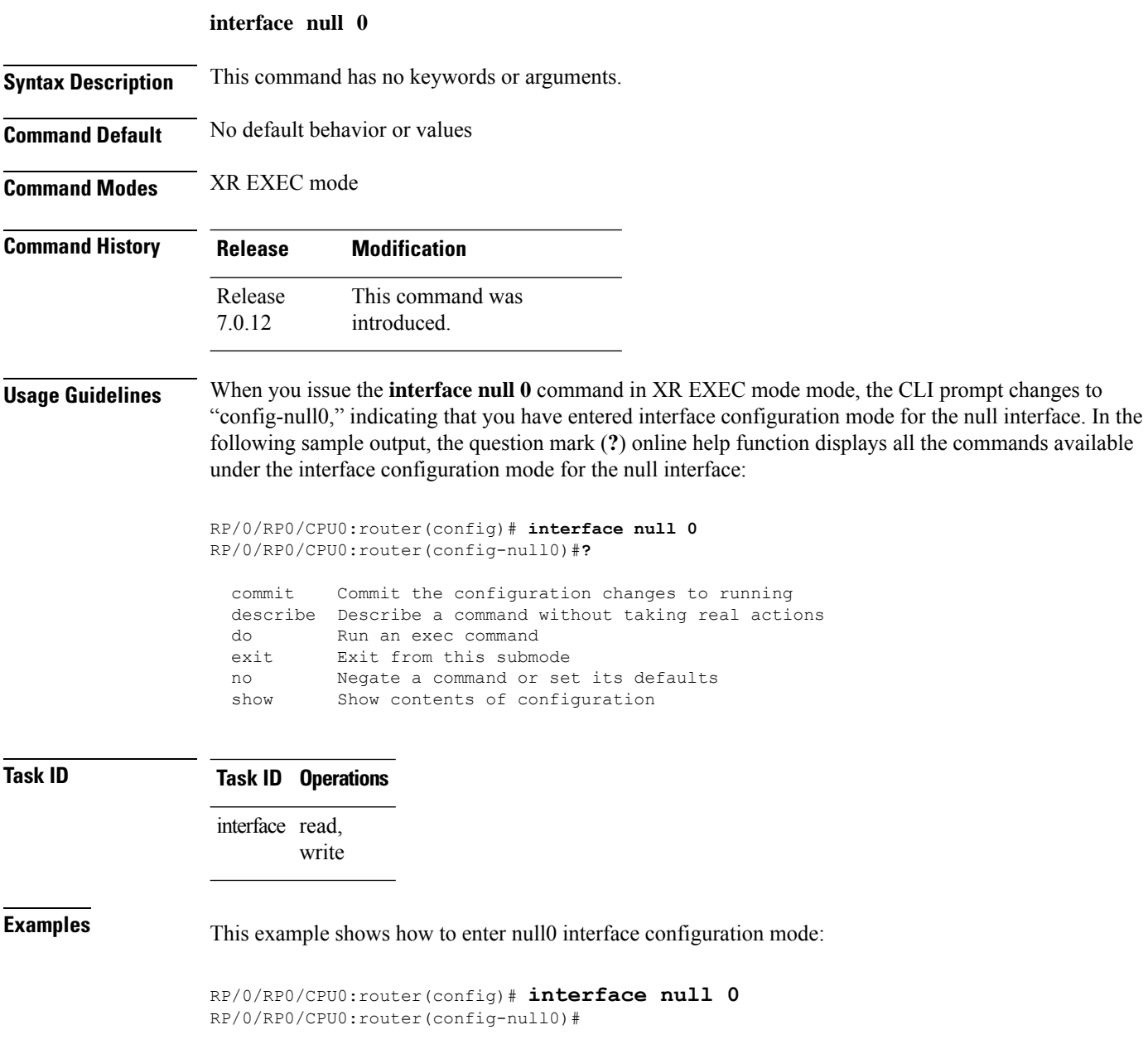

### <span id="page-2-0"></span>**show controllers null interface**

To display null interface counters, use the **show controllers null interface** command in XR EXEC mode.

**show controllers null interface Syntax Description** This command has no keywords or arguments. **Command Default** No default behavior or values **Command Modes** XR EXEC mode **Command History Release Modification** This command was introduced. Release 7.0.12 **Usage Guidelines** No specific guidelines impact the use of this command. **Task ID Task ID Operations** interface read sysmgr read **Examples** The following is sample output from the **show controllers null interface** command, which displays

null interface counters:

RP/0/RP0/CPU0:router# **show controllers null interface**

Null interface: name : Null0 handle : 0x0800000c

#### **Table 1: show controllers null interface Field Descriptions**

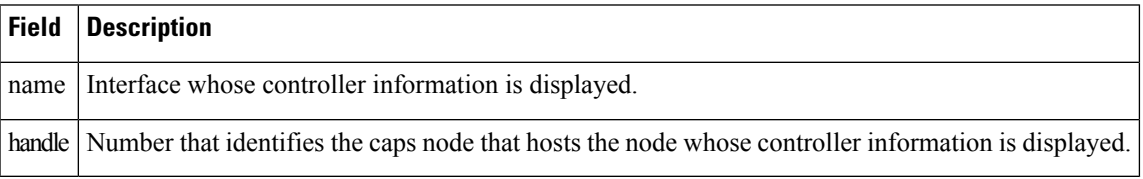

## <span id="page-3-0"></span>**show interfaces null0**

To display null0 interfaces, use the **show interfaces null0** command with optional keywords in EXEC mode.

**show interfaces null0** [{**accounting rates** | **brief** | **description** | **detail**}] [**location** *node-id*]

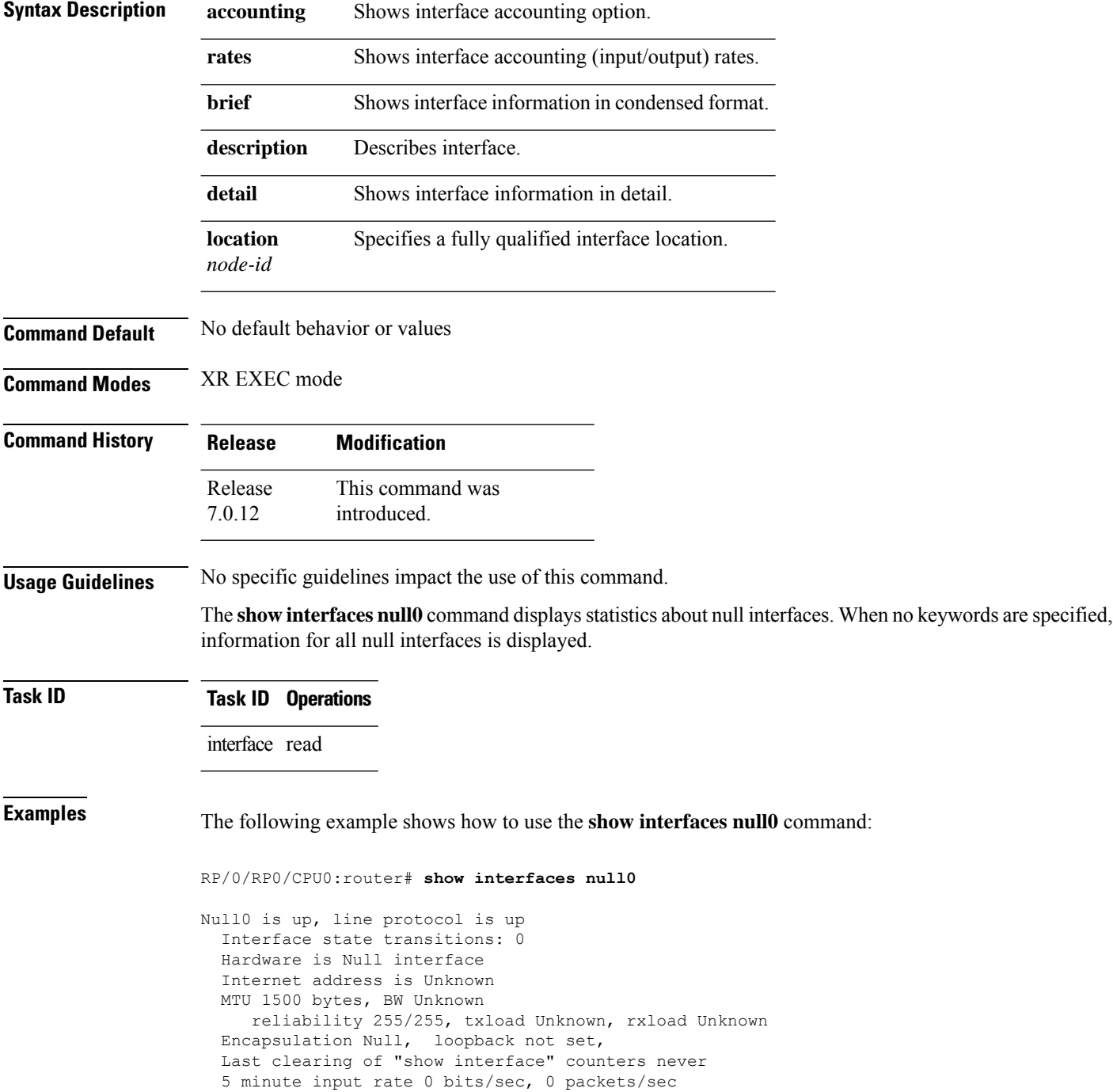

5 minute output rate 0 bits/sec, 0 packets/sec 0 packets input, 0 bytes, 0 total input drops 0 drops for unrecognized upper-level protocol Received 0 broadcast packets, 0 multicast packets 0 packets output, 0 bytes, 0 total output drops Output 0 broadcast packets, 0 multicast packets

 $\mathbf I$ 

٦